# Nesneye Yönelimli Programlama – BLM 205

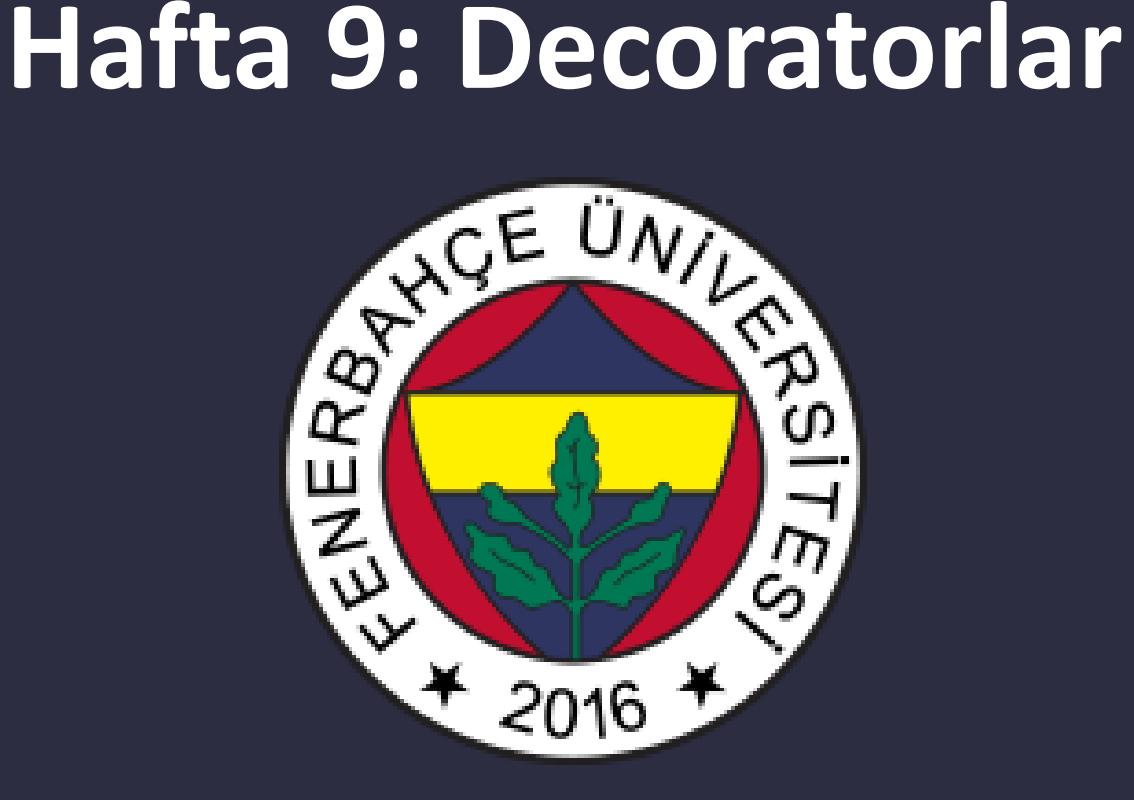

**Fenerbahçe Üniversitesi**

## Öğretim Elemanları

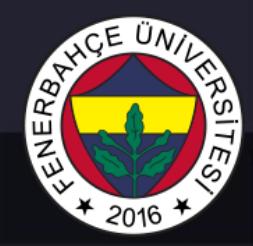

Öğretim Üyesi: Dr. Vecdi Emre Levent Ofis: 311 Email: emre.levent@fbu.edu.tr

Asistan: Arş. Gör. Uğur Özbalkan Ofis: 307 Email: ugur.ozbalkan@fbu.edu.tr

Asistan: Arş. Gör. Ecenur Alioğulları Ofis: 307 Email: ecenur.aliogullari@fbu.edu.tr

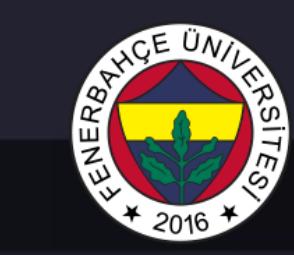

## Ders Planı

- Decoratorlar
	- Fonksiyon'u obje olarak kullanma
	- Fonksiyona yeni işlevler ekleme

#### **Decorator**

İki temel kullanım amacı vardır. Bunlar:

- Mevcut fonksiyonların veya sınıfların davranışlarının üzerine yeni bir işlev eklemek.
- Kod okunabilirliğini arttırmak

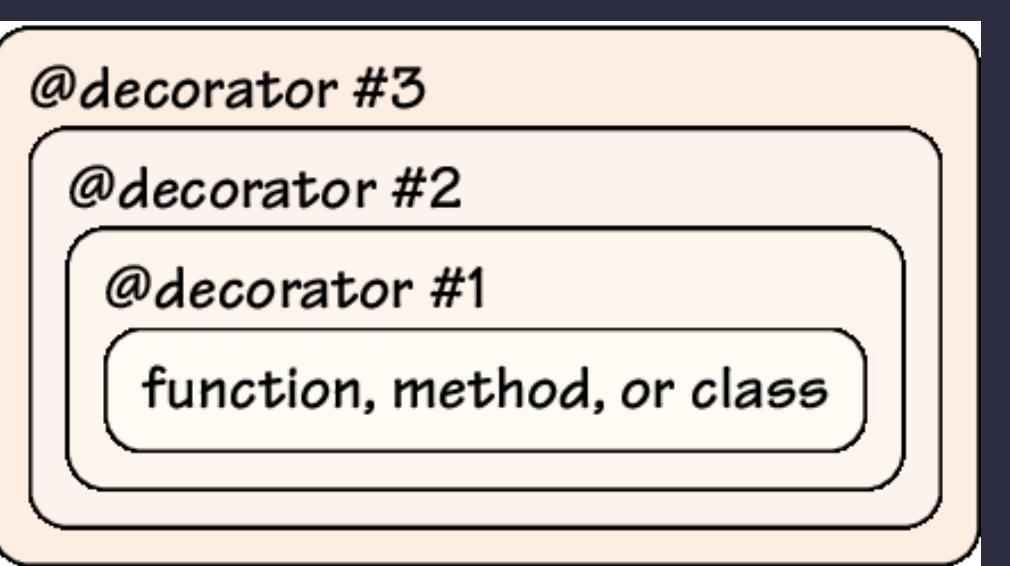

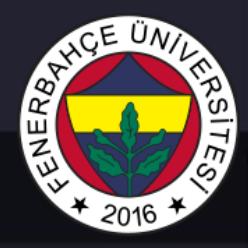

Decorator için önbilgiler

- Python dilinde fonksiyonlarda bir objedir.
- Yani, bir fonksiyon bir başka fonksiyona argüman olarak verilebilir.
- Bir değişken olarak atanabilir.

## ENER84 2016

## **Decoratorlar**

#### Decorator için önbilgiler

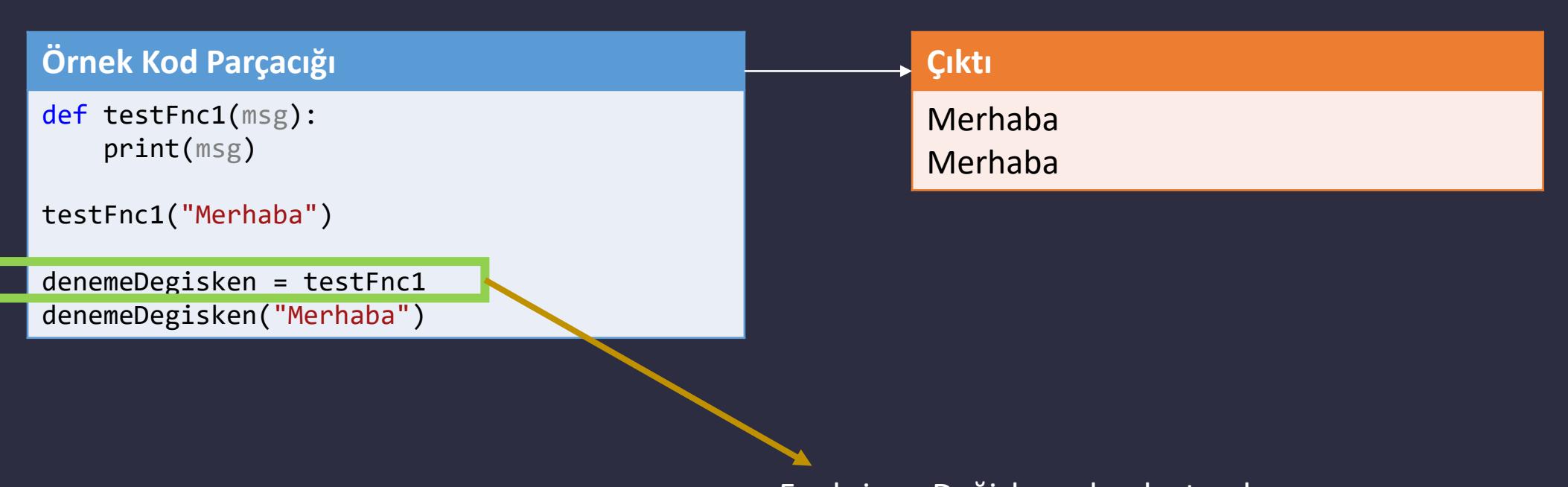

Fonksiyon Değişken olarak atandı

## **READED MD** 'თ  $*2016$

## Decoratorlar

## Decorator için önbilgiler

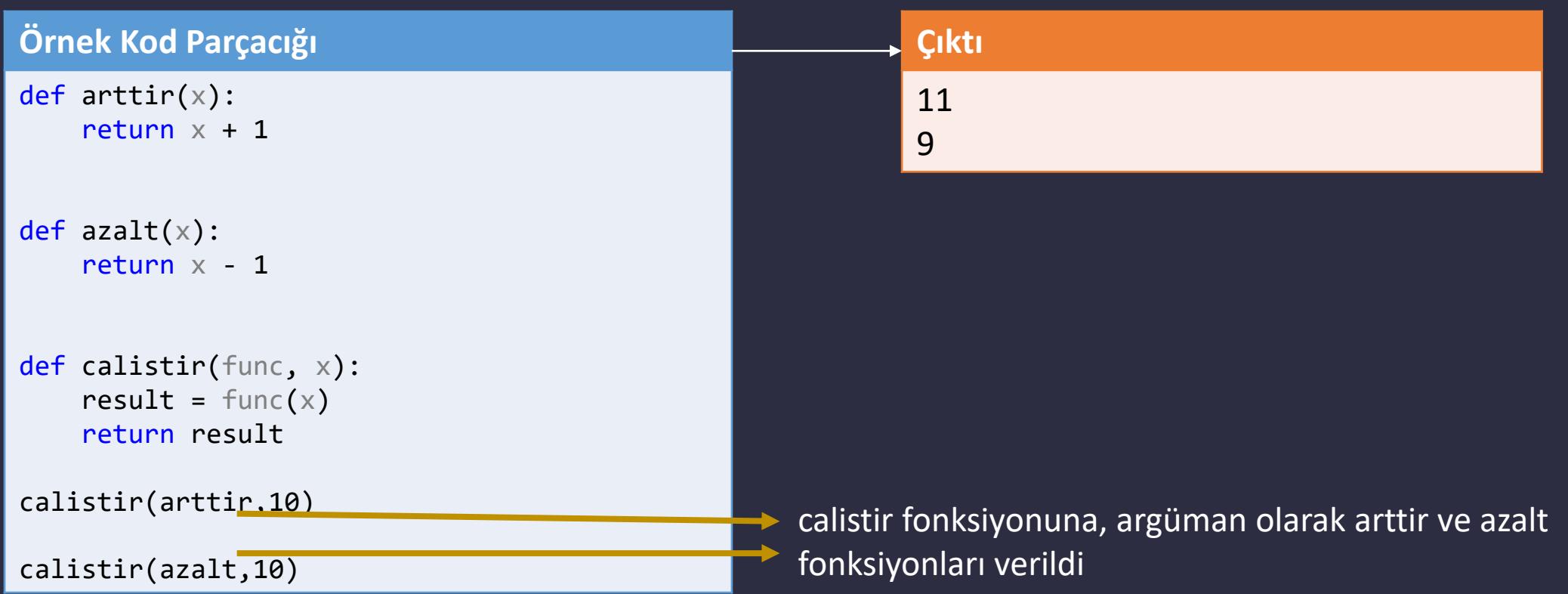

#### Decorator için önbilgiler

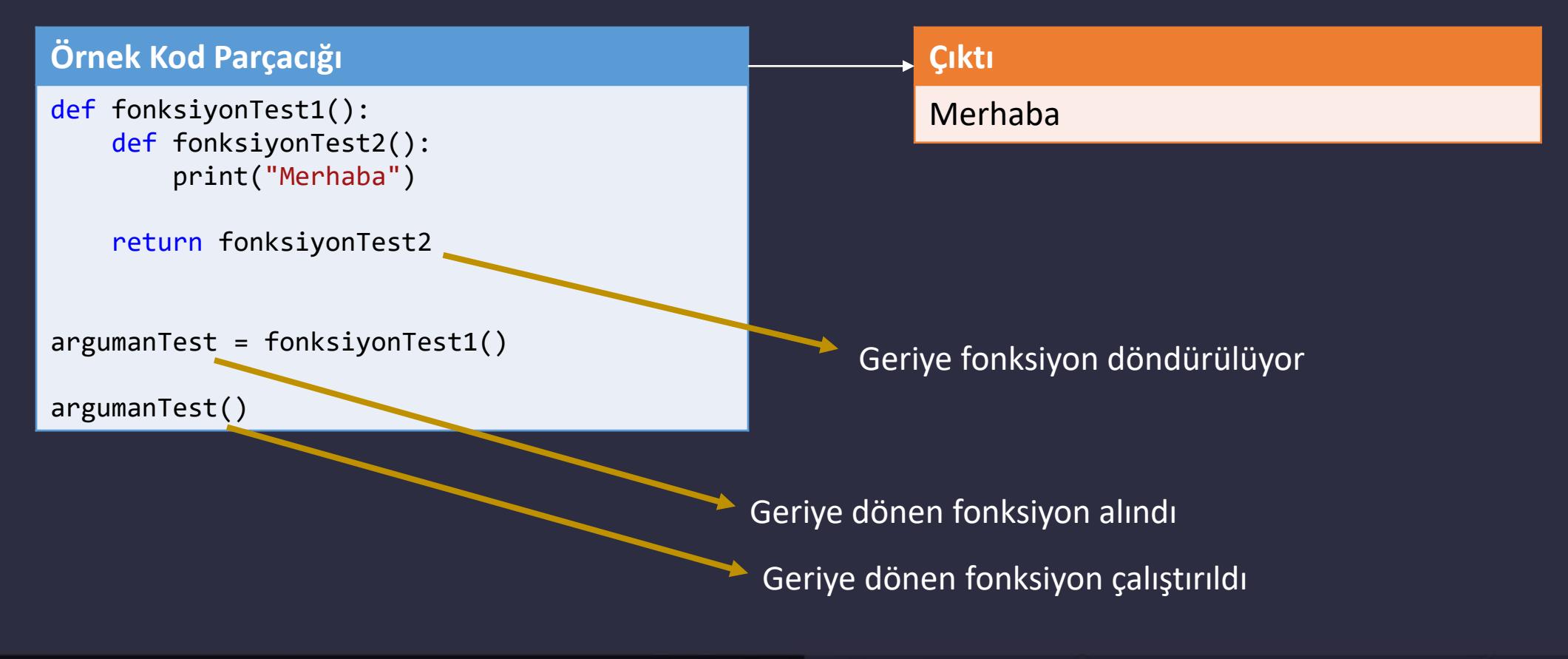

Dr. V. E. Levent Nesneye Yönelimli Programlama – BLM205

ENERBA

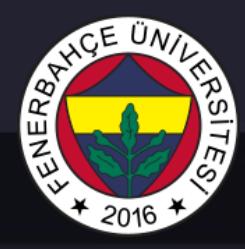

**Decorator** 

- Decarator'lar bir fonksiyondur.
- Dekore edilecek olan fonksiyonu argüman olarak alırlar.
- Geriye fonksiyon döndürürler

# NERR

## **Decoratorlar**

#### **Decorator**

#### **Örnek Kod Parçacığı**

```
def testFunc1(func):
    def testFunc2():
        print("Dekore edildi")
        func()
```
return testFunc2

```
def testFunc3():
    print("siradan bir fonksiyon")
```

```
testFunc3()
```

```
donenFonksiyon = testFunc1(testFunc3)
donenFonksiyon()
```
#### **Çıktı**

siradan bir fonksiyon Dekore edildi siradan bir fonksiyon

testFunc1'de alınan func argümanı, testFunc2'de kullanılarak geriye testFunc2 döndürülüyor.

Dönen fonksiyonda, testFunc3 ve print işlemi yapılan yeni bir fonksiyon vardır.

## **READED MANUSCRIPT** را<br>جا  $*2016$

## Decoratorlar

#### **Decorator**

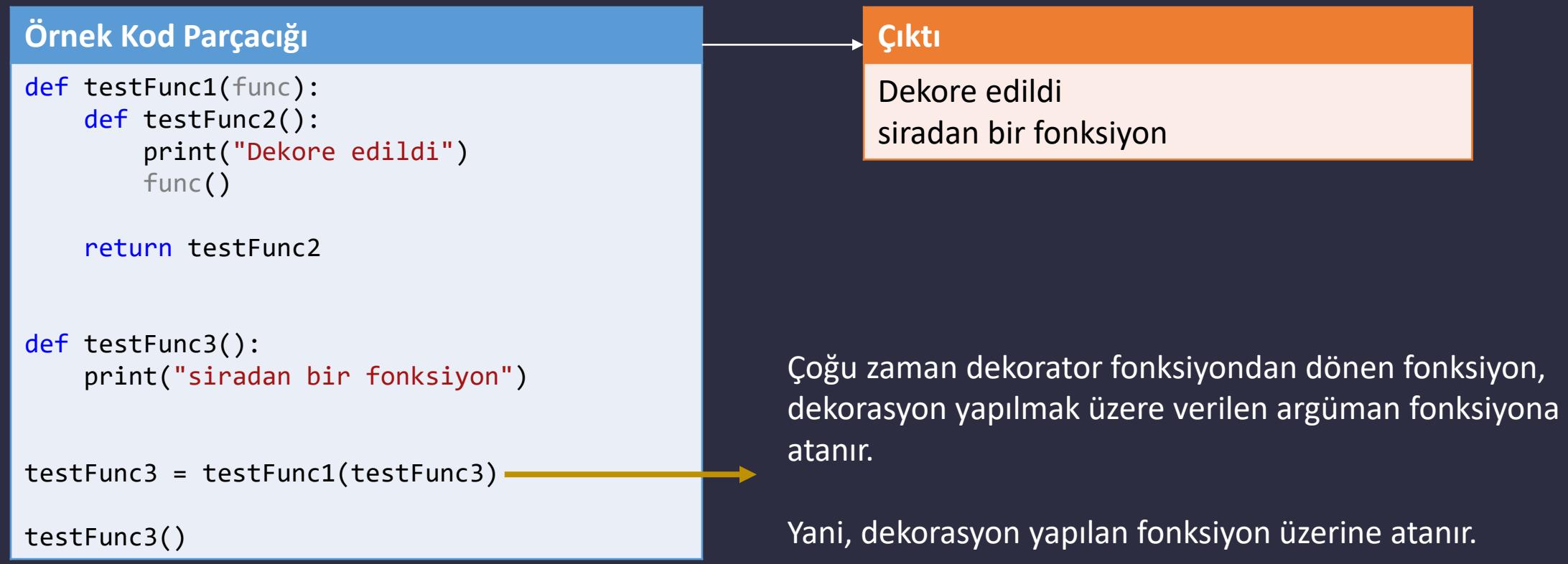

#### **Decorator**

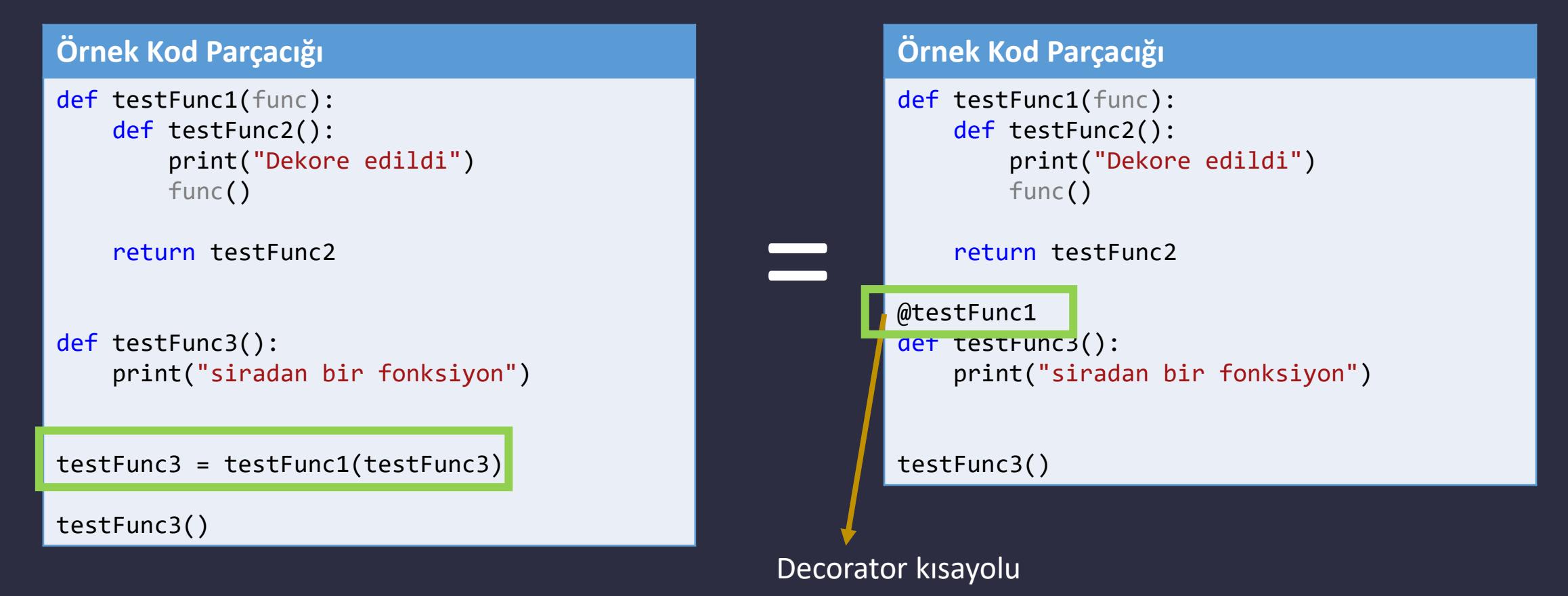

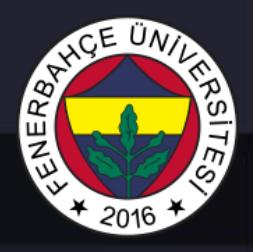

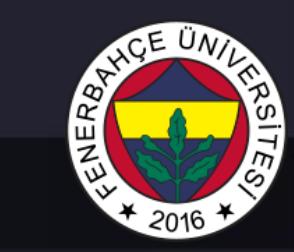

…

Decorator

Syntax

@decoratorFonksiyon def decoreEdilenFonksiyon(args)

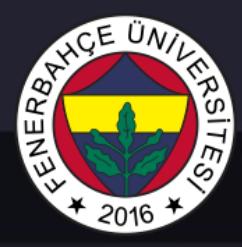

**Decorator** 

### Aşağıdaki argümanları olan bir fonksiyon örneği verilmiştir.

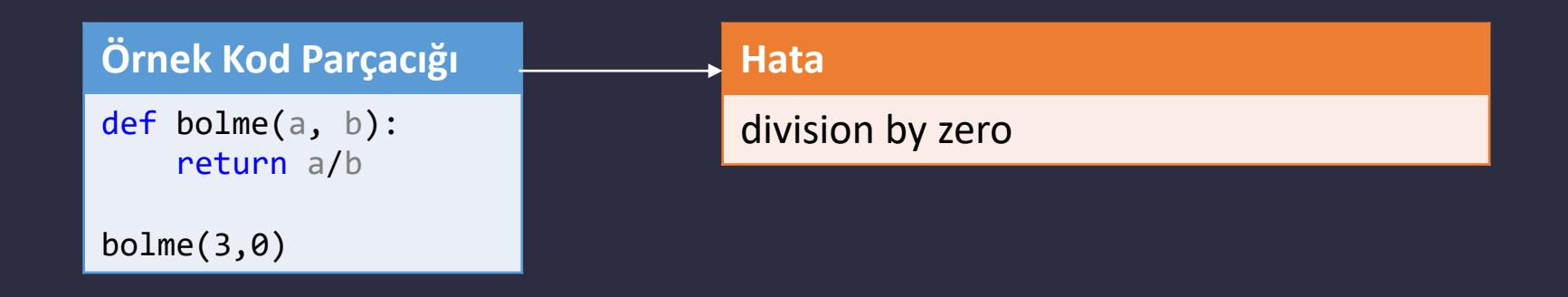

#### Kod çalışma zamanında hata verecektir.

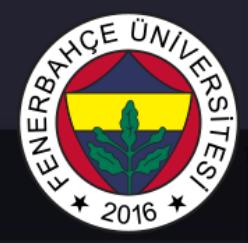

#### **Decorator**

#### **Örnek Kod Parçacığı**

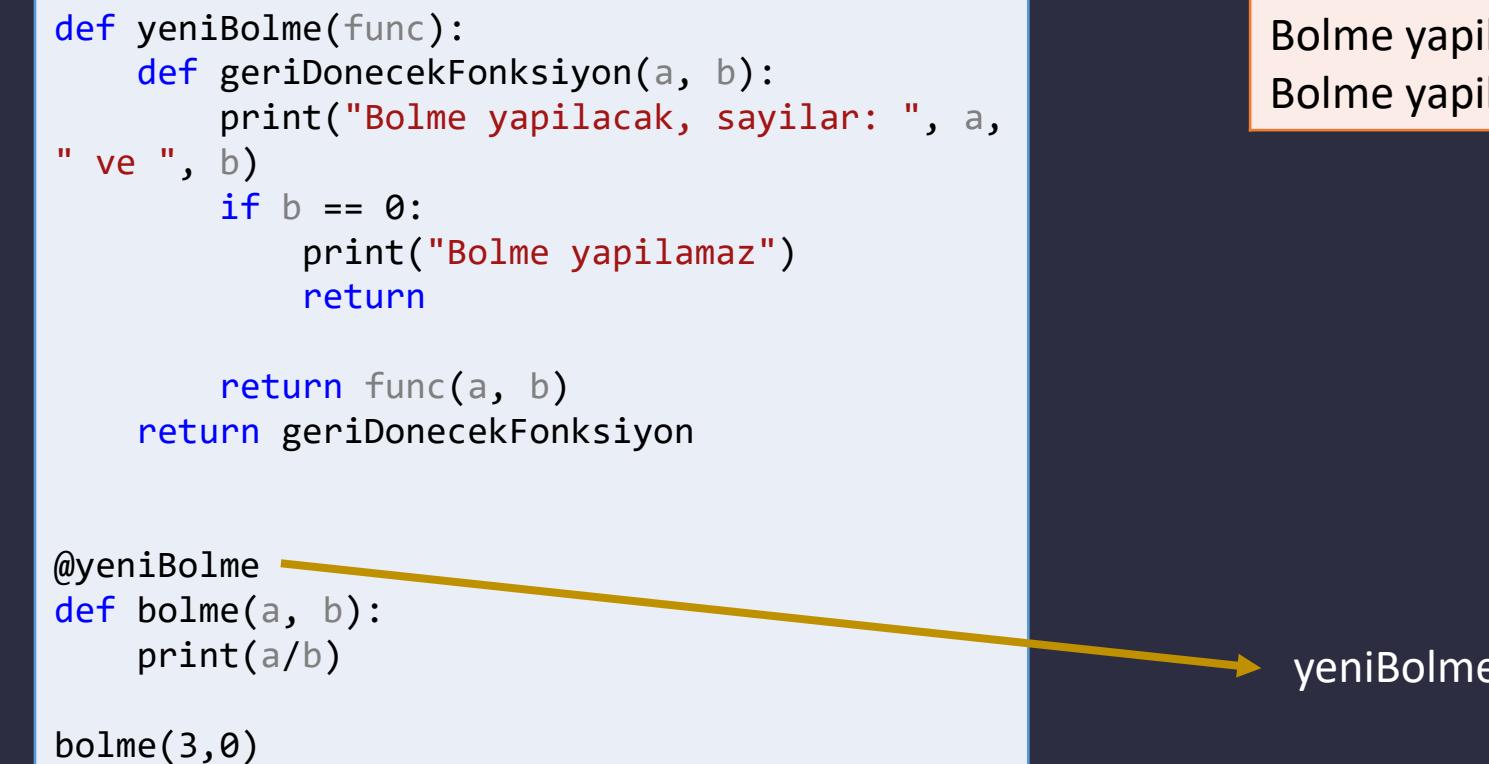

#### **Çıktı**

Bolme yapilacak, sayilar: 3 ve 0 Bolme yapilamaz

yeniBolme fonksiyonu ile dekorasyon yapıldı

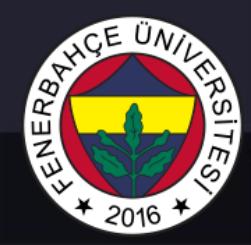

#### Sınırsız sayıda argüman ile decorator

#### **Örnek Kod Parçacığı**

```
def genelDecorator(func):
   def geriDonecekFonksiyon(*args, **kwargs):-
        print("Herhangi bir fonksiyon icin
calisabilir")
       return func(*args, **kwargs)
```
Dekorator fonksiyonuna argüman olarak gelecek fonksiyonun herhangi bir tipte ve sayıda geldiğinde, dinamik olarak argümanlar geri döndürülebilir.

return geriDonecekFonksiyon

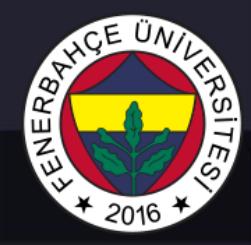

## Çoklu(Zincir) Decorator

#### **Örnek Kod Parçacığı**

```
def yildiz(func):
    def inner(*args, **kwargs):
        print("*****")
       func(*args, **kwargs)
        print("*****")
    return inner
```

```
def yuzde(func):
    def inner(*args, **kwargs):
        print("%%%%%")
        func(*args, **kwargs)
        print("%%%%%")
    return inner
```
@yildiz @yuzde def printer(msg): print(msg)

printer("Merhaba")

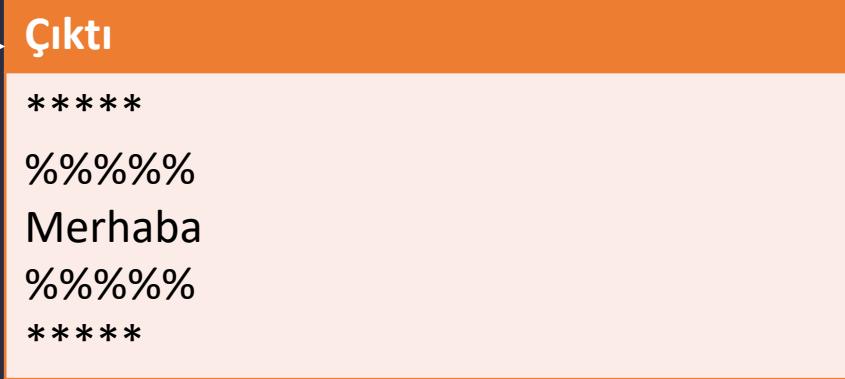

Önce yuzde, sonra yildiz fonksiyonları dekorasyon yaptılar.

# **READED MANUSCRIPT** 2016

## Decoratorlar

Çoklu(Zincir) Decorator

#### **Örnek Kod Parçacığı**

@yildiz @yuzde def printer(msg): print(msg)

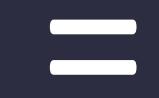

#### **Örnek Kod Parçacığı**

def printer(msg): **Drnek Kod Parçacığı**<br> **def** printer(msg):<br>
print(msg)<br>
printer = yildiz(yuzde(printer))

#### **Decorator**

#### **Örnek Kod Parçacığı**

import time import math

def zamanHesaplama(func):

```
def inner1(*args, **kwargs):
```

```
begin = time.time()func(*args, **kwargs) 
end = time.time()print("Toplam calisma zamani : ", end - begin)
```
return inner1

```
@zamanHesaplama
def faktoriyel(num): 
    time.sleep(2) 
    factSonuc = math.factorial(num)
    print(factSonuc)
```
faktoriyel(5)

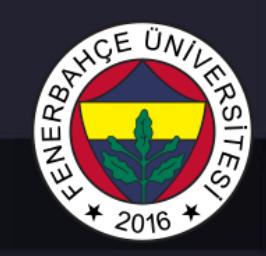

#### **Çıktı**

#### 120 Toplam calisma zamani : 2.0009071826934814

Faktoriyel fonksiyonuna, zaman hesaplama kabiliyeti zamandırıldı